**Manoj Pal,Manish Raval**

PC Magazine ,2002

*PC World* ,2002

 *A New Kind of Science* Stephen Wolfram,2018-11-30 NOW IN PAPERBACK€Starting from a collection of simple computer experiments€illustrated in the book by striking computer graphics€Stephen Wolfram shows how their unexpected results force a whole new way of looking at the operation of our universe.

 *Introducing Windows 10 for IT Professionals* Ed Bott,2016-02-18 Get a head start evaluating Windows 10--with technical insights from award-winning journalist and Windows expert Ed Bott. This guide introduces new features and capabilities, providing a practical, high-level overview for IT professionals ready to begin deployment planning now. This edition was written after the release of Windows 10 version 1511 in November 2015 and includes all of its enterprise-focused features. The goal of this book is to help you sort out what's new in Windows 10, with a special emphasis on features that are different from the Windows versions you and your organization are using today, starting with an overview of the operating system, describing the many changes to the user experience, and diving deep into deployment and management tools where it's necessary.

 The DAM Book Peter Krogh,2009-04-27 One of the main concerns for digital photographers today is asset management: how to file, find, protect, and reuse their photos. The best solutions can be found in The DAM Book, our

bestselling guide to managing digital images efficiently and effectively. Anyone who shoots, scans, or stores digital photographs is practicing digital asset management (DAM), but few people do it in a way that makes sense. In this second edition, photographer Peter Krogh -- the leading expert on DAM - provides new tools and techniques to help professionals, amateurs, and students: Understand the image file lifecycle: from shooting to editing, output, and permanent storage Learn new ways to use metadata and key words to track photo files Create a digital archive and name files clearly Determine a strategy for backing up and validating image data Learn a catalog workflow strategy, using Adobe Bridge, Camera Raw, Adobe Lightroom, Microsoft Expression Media, and Photoshop CS4 together Migrate images from one file format to another, from one storage medium to another, and from film to digital Learn how to copyright images To identify and protect your images in the marketplace, having a solid asset management system is essential. The DAM Book offers the best approach.

 **Introducing Microsoft Power BI** Alberto Ferrari,Marco Russo,2016-07-07 This is the eBook of the printed book and may not include any media, website access codes, or print supplements that may come packaged with the bound book. Introducing Microsoft Power BI enables you to evaluate when and how to use Power BI. Get inspired to improve business processes in your company by leveraging the available analytical and collaborative features of this environment. Be sure to watch for the publication of Alberto Ferrari and

Marco Russo's upcoming retail book, Analyzing Data with Power BI and Power Pivot for Excel (ISBN 9781509302765). Go to the book's page at the Microsoft Press Store here for more details:http://aka.ms/analyzingdata/details. Learn more about Power BI at https://powerbi.microsoft.com/.

 Microsoft System Center Configuration Manager Field Experience Manoj Pal,Manish Raval,2013-10-15 Part of a series of specialized guides on System Center - this book shares real-world expertise for using Configuration Manager capabilities to deliver more effective IT services. Series editor Mitch Tulloch and a team of System Center experts provide concise technical guidance as they step you through key deployment and management scenarios.

 **Teach Yourself VISUALLY LinkedIn** Lance Whitney,2014-07-22 A complete visual guide to the world's largest professional network Teach Yourself VISUALLY LinkedIn is your guide to becoming a part of the world's largest professional network, with over 259 million users across 200 countries and territories. Using full-color screen shots, this visually rich guide provides step-by-step instructions that show you how to get the most out of the myriad tools and features LinkedIn has to offer. The book is organized for quick, easy navigation, and written in clear, concise language that allows you to get up to speed quickly. LinkedIn has become the premier destination both for those seeking employment, and those looking to employ others. A professional take on social media, the site allows users to post resume-like profiles and network with others in their fields, connecting with past, present, and

potentially future colleagues. LinkedIn is growing at a rate of two users per second, making it a major hub and networking tool for those looking to establish, maintain, or grow a professional network. This guide discusses the purpose and benefits of LinkedIn, and shows you how to set up a professional profile that will stand out from the crowd. Topics include: Setting up your account Adding endorsements and recommendations Networking with colleagues Posting status updates Showing off your strengths, talents, and accomplishments is an important part of networking, and interacting with others in your industry is an excellent way to get your name out there and make new contacts. LinkedIn facilitates both, allowing you to broaden your reach without leaving your desk. Teach Yourself VISUALLY LinkedIn helps you get on board today.

 Customizing and Extending IBM Content Navigator Wei-Dong Zhu,Tomas Barina,Yi Duan,Nicole Hughes,Marcel Kostal,Chad Lou,Brett Morris,Rainer Mueller-Maechler,Ron Rathgeber,Jana Saalfeld,Jian Xin Zhang,Jie Zhang,IBM Redbooks,2015-04-13 IBM® Content Navigator provides a unified user interface for your Enterprise Content Management (ECM) solutions. It also provides a robust development platform so you can build customized user interface and applications to deliver value and an intelligent, business-centric experience. This IBM Redbooks® publication guides you through the Content Navigator platform, its architecture, and the available programming interfaces. It describes how you can configure and customize the user

interface with the administration tools provided, and how you can customize and extend Content Navigator using available development options with sample code. Specifically, the book shows how to set up a development environment, and develop plug-ins that add an action, service, and feature to the user interface. Customization topics include implementing request and response filters, external data services (EDS), creating custom step processors, and using Content Navigator widgets in other applications. This book also covers mobile development, viewer customization, component deployment, and debugging and troubleshooting. This book is intended for IT architects, application designers and developers working with IBM Content Navigator and IBM ECM products. It offers a high-level description of how to extend and customize IBM Content Navigator and also more technical details of how to do implementations with sample code.

 **Take Control of DEVONthink 3** Joe Kissell,2023-12-29 Manage your information with the powerful tools in DEVONthink 3 Version 1.15, updated December 29, 2023 This book teaches you the basics of DEVONthink 3 and DEVONthink To Go for iOS/iPadOS. You'll learn how to find your way around, get information into and out of DEVONthink, and make the most of the app's key features.n With the information-management app DEVONthink 3, you no longer have to swim in a sea of web bookmarks, email receipts, RSS feeds, scanned memos, and downloaded bank statements. DEVONthink stores your digital documents and clippings, helps you scan and store paper documents, and serves as home base

for organizing and viewing all your information. But mastering all that power

can take effort, and this book—created in partnership with DEVONtechnologies—has the real-world advice you need to understand how DEVONthink can bring order to your information. You'll also learn how to extend your DEVONthink experience beyond your main Mac with detailed coverage of the many ways you can sync DEVONthink databases to other Macs and to iOS/iPadOS devices using the DEVONthink To Go app. After covering essential DEVONthink vocabulary and concepts, including the completely reworked user interface of DEVONthink 3, Joe helps you start using DEVONthink effectively. You'll learn how to: • Decide how many databases you need and set them up • Determine whether to input or index data • Configure where incoming data will go • Import data from many different apps • Import data from a scanner, including OCR options • Use grouping and tagging to organize data • Add and work with DEVONthink 3's expanded metadata capabilities • Use simple (and sophisticated) techniques for searching • Create smart groups that automatically gather newly imported data • Use smart rules and AppleScript to automate countless activities within DEVONthink • Create documents in plain text, HTML, Markdown, and more • Edit documents in DEVONthink (or externally) • Find the best way to sync DEVONthink data with other devices • Work with reminders, smart templates, and other sophisticated tools • Convert documents between formats • Effectively use the DEVONthink To Go iOS/iPadOS app • Share DEVONthink documents with other people • Export documents from DEVONthink •

Back up and maintain healthy databases Questions answered in the book include: • What is DEVONthink good for, and what should be left to other apps? • What kinds of data can I import? (Short answer: Nearly everything!) • How can I display my data in a way that works well for me? • When I import documents from different sources, where do they end up, and why? • Is it better to sort imported documents right away, or leave them for later? • Should I group my data, tag it, or both? • What are duplicates and replicants, and how can I tell them apart? • Which types of data can be created or edited within DEVONthink? • How do I make my DEVONthink database accessible via the web using DEVONthink Server? • How do I move documents out of DEVONthink using the Share feature? • How do I use DEVONthink To Go on my iOS/iPadOS device? Plus, we now plan to update this free book approximately four times per year for the foreseeable future to cover ongoing changes in DEVONthink and add new tips and advice!

 **Microsoft Office for IPad Step by Step** Joan Lambert,2015 The quick way to learn Microsoft Word, Excel, PowerPoint, and OneNote for iPad! This is learning made easy. Get productive fast with every Office for iPad app--plus OneNote, too! Jump in wherever you need answers--brisk lessons and colorful screen shots show you exactly what to do, step by step. Quickly create Word documents by tapping, typing, or dictating Organize and design professional documents of all kinds Visually analyze information in tables, charts, and PivotTables Deliver highly effective presentations in PowerPoint straight

from your iPad Save and send PDFs, with or without Office 365 Use OneNote to capture and share everything from text to iPad photos Now in full color! Easy lessons for essential tasks Big full-color visuals Skill-building practice files Download your Step by Step practice files at: http://aka.ms/iPadOfficeSBS/files

 Windows XP Home Edition David Pogue,2004 Explains how to get accustomed to the Windows XP operating system and master its features, covering topics such as using menus and control panels, networking multiple PCs, and finding lost files.

 *Special Edition Using Microsoft Office 2007* Ed Bott,Woody Leonhard,2006-12-22 Special Edition Using Microsoft® Office 2007 THE ONLY OFFICE BOOK YOU NEED We crafted this book to grow with you, providing the reference material you need as you move toward Office proficiency and use of more advanced features. If you buy only one book on Office 2007, Special Edition Using Microsoft® Office 2007 is the only book you need. If you own a copy of Office 2007, you deserve a copy of this book! Although this book is aimed at the Office veteran, Ed and Woody's engaging style will appeal to beginners, too. Written in clear, plain English, readers will feel as though they are learning from real humans and not Microsoft clones. Sprinkled with a wry sense of humor and an amazing depth of field, this book most certainly isn't your run-of-the-mill computer book. You should expect plenty of handson guidance and deep but accessible reference material. This isn't your Dad's

Office! For the first time in a decade, Microsoft has rolled out an all-new user interface. Menus? Gone. Toolbars? Gone. For the core programs in the Office family, you now interact with the program using the Ribbon—an oversize strip of icons and commands, organized into multiple tabs, that takes over the top of each program's interface. If your muscles have memorized Office menus, you'll have to unlearn a lot of old habits for this version.

 Sharepoint 2010 John Hales,2011-05-31 SharePoint 2010 is among the many cutting-edge applications to be found within Microsoft's Office Suite software--our newest 3-panel guide will help you get the most out of this handy tool. The fluff-free content includes important definitions, tips, and step-by-step instructions on how to perform each key function within SharePoint; full-color screen shots are also provided for ease of use.

 The Name of the Wind Patrick Rothfuss,2009-04-07 In these pages you will come to know Kvothe the notorious magician, the accomplished thief, the masterful musician, the dragon-slayer, the legend-hunter, the lover, the thief and the infamous assassin.

 *Microsoft SharePoint 2016 Step by Step* Olga M. Londer,Penelope Coventry,2016-11-14 This is the eBook of the printed book and may not include any media, website access codes, or print supplements that may come packaged with the bound book. This is learning made easy! Get productive fast with SharePoint 2016, and jump in wherever you need answers: brisk lessons and colorful screen shots show you exactly what to do, step by step – and

practice files help you build your skills. Fully updated for today's powerful new version of SharePoint, Microsoft SharePoint 2016 Step by Step shows you how to do all this: Customize your team site's layout, features, and apps Manage and share ideas, documents, and data Capture and organize content into lists and libraries Automate business processes with built-in workflows Use social features to communicate and collaborate Work with SharePoint's business intelligence features Publish content using enhanced web content management Use SharePoint with Excel, Access, Outlook, and Lync And much more…

 **Mastering Visual Studio .NET** Ian Griffiths,Jon Flanders,Chris Sells,2003 This book enables intermediate and advanced programmers the kind of depth that's really needed, such as advanced window functionality, macros, advanced debugging, and add-ins, etc. With this book, developers will learn the VS.NET development environment from top to bottom.

 **Microsoft Azure Essentials - Fundamentals of Azure** Michael Collier,Robin Shahan,2015-01-29 Microsoft Azure Essentials from Microsoft Press is a series of free ebooks designed to help you advance your technical skills with Microsoft Azure. The first ebook in the series, Microsoft Azure Essentials: Fundamentals of Azure, introduces developers and IT professionals to the wide range of capabilities in Azure. The authors - both Microsoft MVPs in Azure present both conceptual and how-to content for key areas, including: Azure Websites and Azure Cloud Services Azure Virtual Machines Azure Storage Azure

Virtual Networks Databases Azure Active Directory Management tools Business scenarios Watch Microsoft Press's blog and Twitter (@MicrosoftPress) to learn about other free ebooks in the "Microsoft Azure Essentials" series.

 **Strengthening Forensic Science in the United States** National Research Council,Division on Engineering and Physical Sciences,Committee on Applied and Theoretical Statistics,Policy and Global Affairs,Committee on Science, Technology, and Law,Committee on Identifying the Needs of the Forensic Sciences Community,2009-07-29 Scores of talented and dedicated people serve the forensic science community, performing vitally important work. However, they are often constrained by lack of adequate resources, sound policies, and national support. It is clear that change and advancements, both systematic and scientific, are needed in a number of forensic science disciplines to ensure the reliability of work, establish enforceable standards, and promote best practices with consistent application. Strengthening Forensic Science in the United States: A Path Forward provides a detailed plan for addressing these needs and suggests the creation of a new government entity, the National Institute of Forensic Science, to establish and enforce standards within the forensic science community. The benefits of improving and regulating the forensic science disciplines are clear: assisting law enforcement officials, enhancing homeland security, and reducing the risk of wrongful conviction and exoneration. Strengthening Forensic Science in the United States gives a full account of what is needed to advance the forensic

science disciplines, including upgrading of systems and organizational structures, better training, widespread adoption of uniform and enforceable best practices, and mandatory certification and accreditation programs. While this book provides an essential call-to-action for congress and policy makers, it also serves as a vital tool for law enforcement agencies, criminal prosecutors and attorneys, and forensic science educators.

 Switching to the Mac: The Missing Manual, Yosemite Edition David Pogue,2015-01-22 What makes Windows refugees decide to get a Mac? Enthusiastic friends? The Apple Stores? Great-looking laptops? A halo effect from the popularity of iPhones and iPads? The absence of viruses and spyware? The freedom to run Windows on a Mac? In any case, there's never been a better time to switch to OS X—and there's never been a better, more authoritative book to help you do it. The important stuff you need to know: Transfer your stuff. Moving files from a PC to a Mac by cable, network, or disk is the easy part. But how do you extract your email, address book, calendar, Web bookmarks, buddy list, desktop pictures, and MP3 files? Now you'll know. Recreate your software suite. Many of the PC programs you've been using are Windows-only. Discover the Mac equivalents and learn how to move data to them. Learn Yosemite. Apple's latest operating system is faster, smarter, and more in tune with iPads and iPhones. If Yosemite has it, this book covers it. Get the expert view. Learn from Missing Manuals creator David Pogue—author of OS X Yosemite: The Missing Manual, the #1 bestselling Mac book on earth.

Reviewing **Top Folders Pro App File Folder Manager Office Documents Zip Attach I Document Reader Downl**: Unlocking the Spellbinding Force of Linguistics

In a fast-paced world fueled by information and interconnectivity, the spellbinding force of linguistics has acquired newfound prominence. Its capacity to evoke emotions, stimulate contemplation, and stimulate metamorphosis is truly astonishing. Within the pages of "**Top Folders Pro App File Folder Manager Office Documents Zip Attach I Document Reader Downl**," an enthralling opus penned by a very acclaimed wordsmith, readers attempt an immersive expedition to unravel the intricate significance of language and its indelible imprint on our lives. Throughout this assessment, we shall delve to the book is central motifs, appraise its distinctive narrative style, and gauge its overarching influence on the minds of its readers.

**Table of Contents Top Folders Pro App File Folder Manager Office Documents Zip Attach I Document Reader Downl**

1. Understanding the eBook Top Folders Pro App File Folder Manager Office Documents Zip Attach I Document Reader Downl

The Rise of Digital Reading Top Folders Pro App File Folder Manager Office Documents Zip Attach I

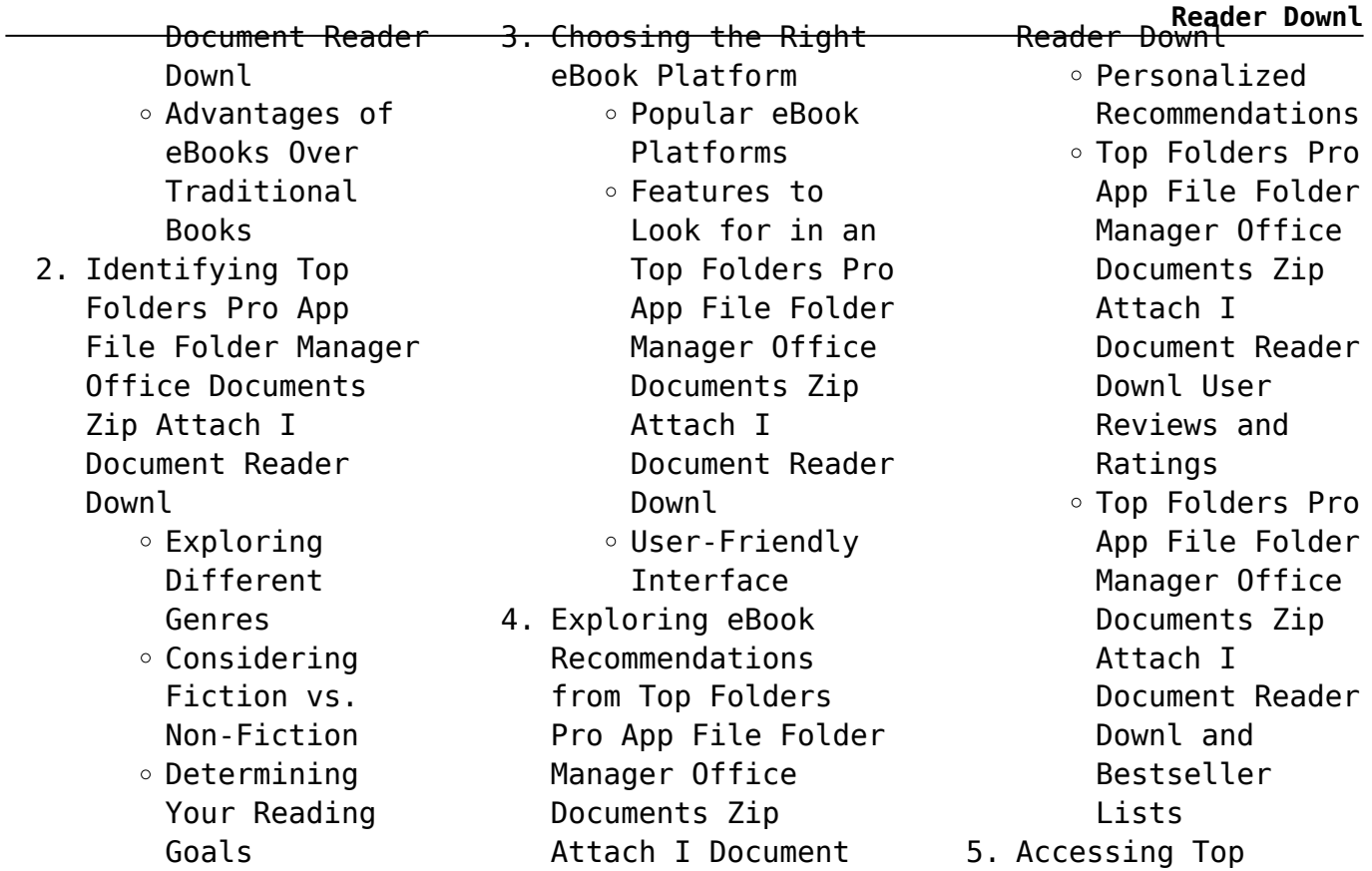

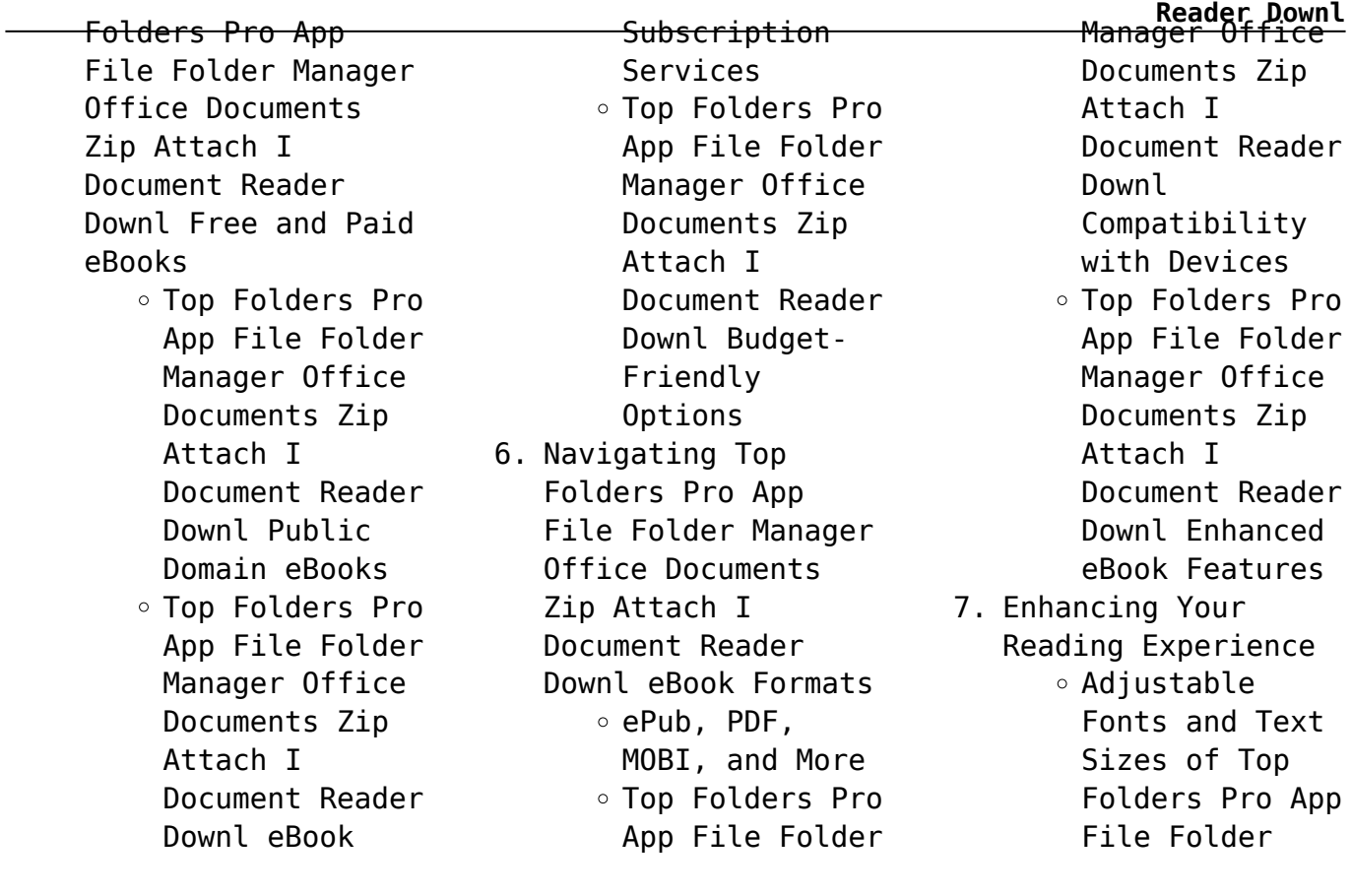

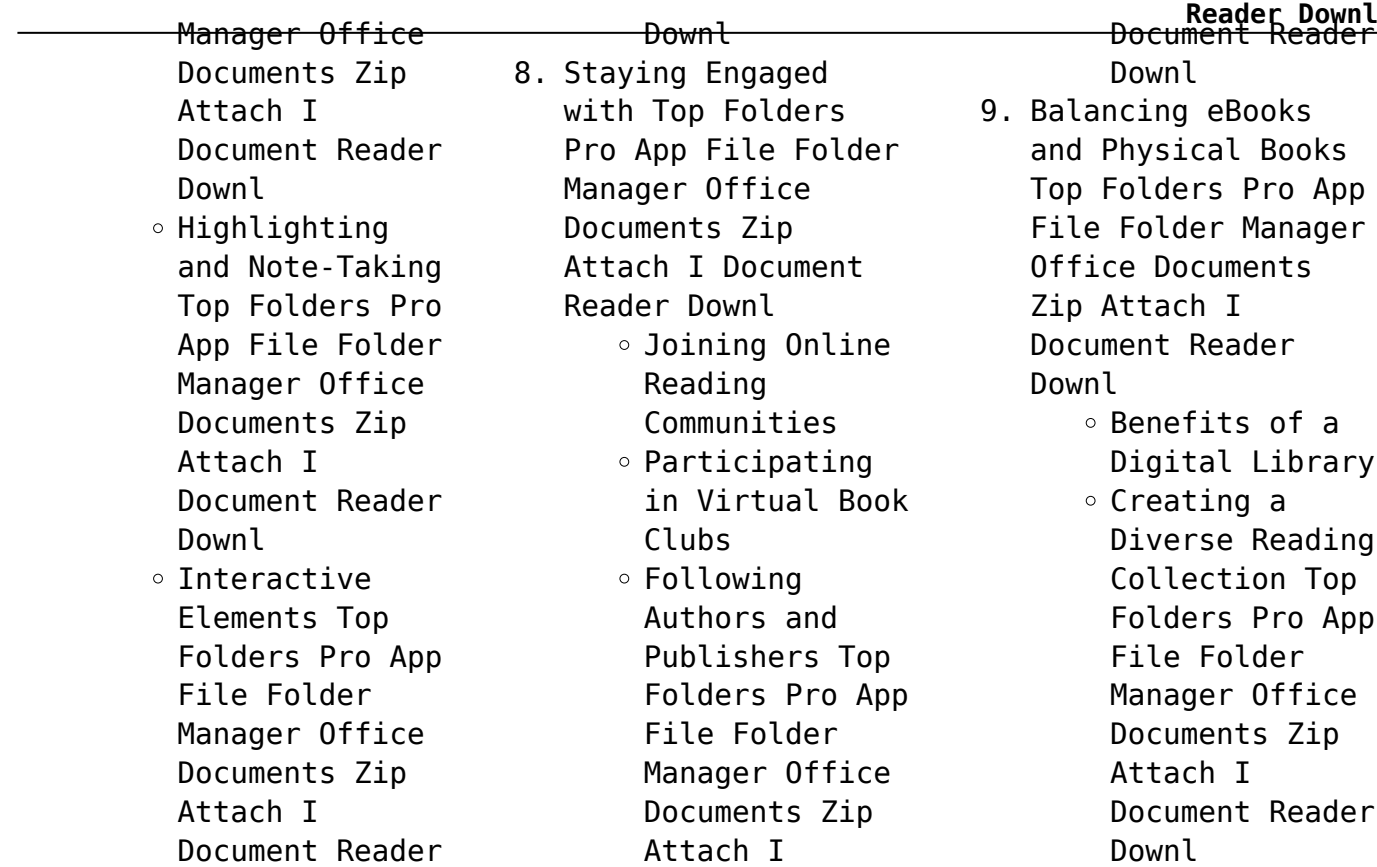

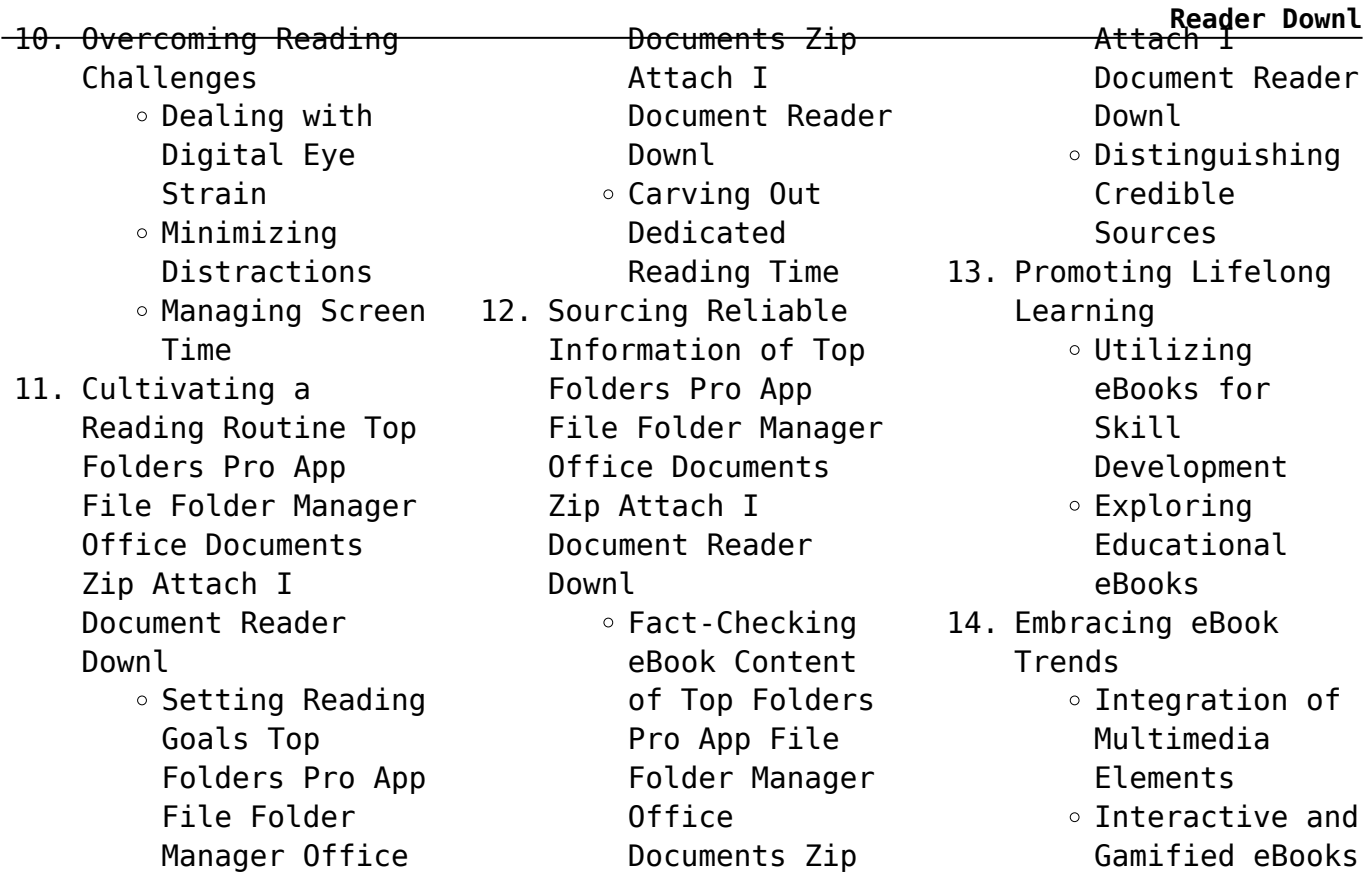

**Top Folders Pro App File Folder Manager Office Documents Zip Attach I Document Reader Downl Introduction**

In the digital age, access to information has become easier than ever before. The ability to download Top Folders Pro App File Folder Manager Office Documents Zip Attach I Document Reader Downl has revolutionized the way we consume written content. Whether you are a student looking for course material, an avid reader searching for your next favorite book,

or a professional seeking research papers, the option to download Top Folders Pro App File Folder Manager Office Documents Zip Attach I Document Reader Downl has opened up a world of possibilities. Downloading Top Folders Pro App File Folder Manager Office Documents Zip Attach I Document Reader Downl provides numerous advantages over physical copies of books and documents. Firstly, it is incredibly convenient. Gone are the days of carrying around heavy textbooks or bulky folders filled with

papers. With the click of a button, you can gain immediate access to valuable resources on any device. This convenience allows for efficient studying, researching, and reading on the go. Moreover, the cost-effective nature of downloading Top Folders Pro App File Folder Manager Office Documents Zip Attach I Document Reader Downl has democratized knowledge. Traditional books and academic journals can be expensive, making it difficult for individuals with limited financial resources to

**Reader Downl**

access information. By offering free PDF downloads, publishers and authors are enabling a wider audience to benefit from their work. This inclusivity promotes equal opportunities for learning and personal growth. There are numerous websites and platforms where individuals can download Top Folders Pro App File Folder Manager Office Documents Zip Attach I Document Reader Downl. These websites range from academic databases offering research papers and journals to online

libraries with an expansive collection of books from various genres. Many authors and publishers also upload their work to specific websites, granting readers access to their content without any charge. These platforms not only provide access to existing literature but also serve as an excellent platform for undiscovered authors to share their work with the world. However, it is essential to be cautious while downloading Top Folders Pro App File Folder Manager Office Documents

Zip Attach I Document Reader Downl. Some websites may offer pirated or illegally obtained copies of copyrighted material. Engaging in such activities not only violates copyright laws but also undermines the efforts of authors, publishers, and researchers. To ensure ethical downloading, it is advisable to utilize reputable websites that prioritize the legal distribution of content. When downloading Top Folders Pro App File Folder Manager Office Documents Zip Attach I

**Reader Downl**

Document Reader Downl, users should also consider the potential security risks associated with online platforms. Malicious actors may exploit vulnerabilities in unprotected websites to distribute malware or steal personal information. To protect themselves, individuals should ensure their devices have reliable antivirus software installed and validate the legitimacy of the websites they are downloading from. In conclusion, the ability to download Top Folders

Pro App File Folder Manager Office Documents Zip Attach I Document Reader Downl has transformed the way we access information. With the convenience, costeffectiveness, and accessibility it offers, free PDF downloads have become a popular choice for students, researchers, and book lovers worldwide. However, it is crucial to engage in ethical downloading practices and prioritize personal security when utilizing online platforms. By doing so, individuals can make the most of the

**Reader Downl** vast array of free PDF resources available and embark on a journey of continuous learning and intellectual growth.

**FAQs About Top Folders Pro App File Folder Manager Office Documents Zip Attach I Document Reader Downl Books**

**What is a Top Folders Pro App File Folder Manager Office Documents Zip Attach I Document Reader Downl PDF?** A PDF (Portable Document Format) is a file format developed by Adobe that

preserves the layout and to save a document as a formatting of a document, regardless of the software, hardware, or operating system used to view or print it. **How do I create a Top Folders Pro App File Folder Manager Office Documents Zip Attach I Document Reader Downl PDF?** There are several ways to create a PDF: Use software like Adobe Acrobat, Microsoft Word, or Google Docs, which often have built-in PDF creation tools. Print to PDF: Many applications and operating systems have a "Print to PDF" option that allows you

PDF file instead of printing it on paper. Online converters: There are various online tools that can convert different file types to PDF. **How do I edit a Top Folders Pro App File Folder Manager Office Documents Zip Attach I Document Reader Downl PDF?** Editing a PDF can be done with software like Adobe Acrobat, which allows direct editing of text, images, and other elements within the PDF. Some free tools, like PDFescape or Smallpdf, also offer basic editing

capabilities. **How do I convert a Top Folders Pro App File Folder Manager Office Documents Zip Attach I Document Reader Downl PDF to another file format?** There are multiple ways to convert a PDF to another format: Use online converters like Smallpdf, Zamzar, or Adobe Acrobats export feature to convert PDFs to formats like Word, Excel, JPEG, etc. Software like Adobe Acrobat, Microsoft Word, or other PDF editors may have options to export or save PDFs in different formats. **How**

**Reader Downl**

**do I password-protect a Top Folders Pro App File Folder Manager Office Documents Zip Attach I Document Reader Downl PDF?** Most PDF editing software allows you to add password protection. In Adobe Acrobat, for instance, you can go to "File" -> "Properties" -> "Security" to set a password to restrict access or editing capabilities. Are there any free alternatives to Adobe Acrobat for working with PDFs? Yes, there are many free alternatives for working with PDFs, such as: LibreOffice: Offers PDF

editing features. PDFsam: Allows splitting, merging, and editing PDFs. Foxit Reader: Provides basic PDF viewing and editing capabilities. How do I compress a PDF file? You can use online tools like Smallpdf, ILovePDF, or desktop software like Adobe Acrobat to compress PDF files without significant quality loss. Compression reduces the file size, making it easier to share and download. Can I fill out forms in a PDF file? Yes, most PDF viewers/editors like

**Reader Downl** Adobe Acrobat, Preview (on Mac), or various online tools allow you to fill out forms in PDF files by selecting text fields and entering information. Are there any restrictions when working with PDFs? Some PDFs might have restrictions set by their creator, such as password protection, editing restrictions, or print restrictions. Breaking these restrictions might require specific software or tools, which may or may not be legal depending on the circumstances and local

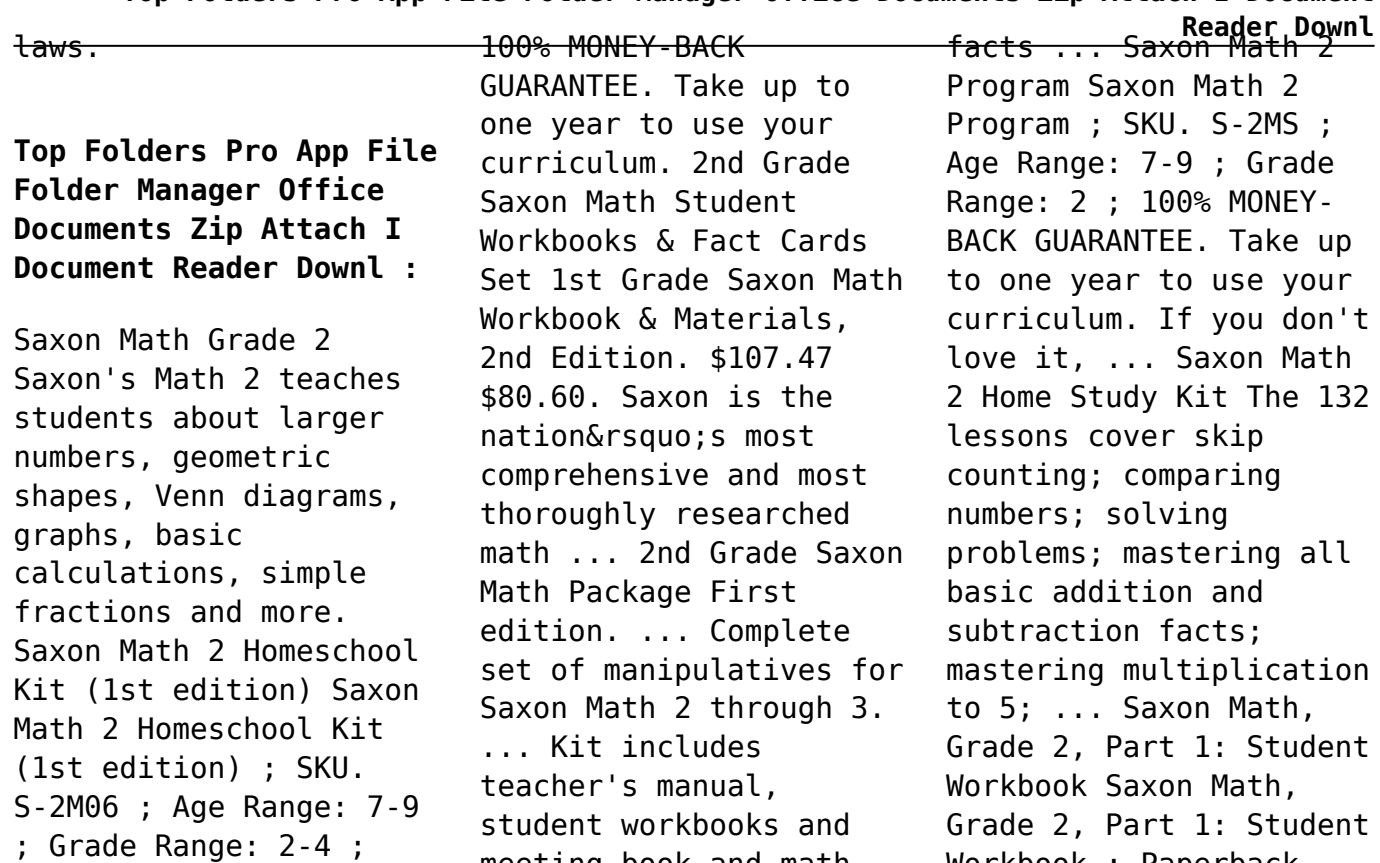

meeting book and math Workbook ; Paperback,

432 pages ; ISBN-10,  $\Box 1600325742$  : ISBN-13, 978-1600325748 ; Reading age,  $\Box$ 7 - 8 years ; Grade level, 2 ... Saxon Math 1st Grade Saxon Math Workbook & Materials, 2nd Edition ... Saxon is the nation' s most comprehensive and most thoroughly researched math program, with more ... Saxon Math 2: An Incremental Development Part 1 & ... Saxon Math 2 is made up of five instructional components: The Meeting, Number Fact Practice, The Lesson, Guided Class Practice and Homework,

and Assessments. Daddy's Tempting Twins by James Barton DADDY'S TEMPTING TWINS — a novel with a lesson for those unaware of what is really happening behind America's closed doors. GenresErotica. Daddys tempting twins - Barton James :: Режим чтения This is the story of two related families and one get-together of debauchery where family relationships mean nothing and the satisfaction of the senses means ... Peyton (Taylor's Version)'s review of Daddy's Tempting Twins This was

**Reader Downl** really just Sarah J Maas and Cassandra Clare writing a book together. If you like thing like that then I guess you should read it. All 138 pages... AB-5063 EBOOK - Daddy's Tempting Twins by James Barton DADDY'S TEMPTING TWINS is the story of two related families and one gettogether of debauchery where family relationships mean nothing and the satisfaction of ... Daddy's Tempting Twins PP8020 by James Barton - 1977 Description: Salem Books. Hardcover. VERY GOOD. Light rubbing wear

to cover, spine and page Tempting Twins - James edges. Very minimal writing or notations in margins not affecting ... Daddy's Tempting Twins by James Barton (AB-5063) DADDY'S TEMPTING TWINS -- a novel with a lesson for those unaware of what is ... Daddy's Tempting Twins ....(62k) by James Barton Daddys tempting twins - PDF Free Download Author: Barton James. 582 downloads 3753 Views 473KB Size Report. This content was uploaded by our users and we assume good faith they have the permission ... Daddy's

Barton Jan 1, 1989 — Title, Daddy's Tempting Twins. Author, James Barton. Publisher, Greenleaf Classics, Incorporated, 1989. ISBN, 1559521805, 9781559521802. AB-5063 Daddy's Tempting Twins by James Barton (EB) First Line(s) Standing in the shadows outside their aunt's bedroom window, Trina and Trish Hogan held their breaths. Inside, their father stood with his ... PP-8020 Daddy's Tempting Twins by James Barton (EB) Jul 3, 2020 — First Line(s) Standing

 $\overline{\cdots}$  the shadows outside their aunt's bedroom window, Trina and Trish Hogan held their breaths. Inside, their father ... Engineering Mechanics: Statics Based upon a great deal of classroom teaching experience, authors Plesha, Gray, & Costanzo provide a rigorous introduction to the fundamental principles of ... Engineering Mechanics: Statics Michael E. Plesha is a Professor of Engineering Mechanics in the Department of Engineering. Physics at the University of

Wisconsin-Madison Engineering Mechanics: Statics by Plesha, Michael Plesha, Gray, and Costanzo's Engineering Mechanics: Statics & Dynamics presents the fundamental concepts, clearly, in a modern context using applications ... Engineering Mechanics: Statics and Dynamics ... Plesha, Gray, and Costanzo's Engineering Mechanics: Statics & Dynamics presents the fundamental concepts clearly, in a modern context using applications and ... Engineering Mechanics:

Statics and Dynamics Hardcover Plesha, Gray, and Costanzo's Engineering Mechanics: Statics & Dynamics presents the fundamental concepts clearly, in a modern context using applications and ... Engineering Mechanics: Statics by Michael E. Plesha Mar 9, 2009 — Plesha, Gray, and Costanzo's Engineering Statics & Dynamics presents the fundamental concepts, clearly, in a modern context using ... Dynamics. by Gary Gray, Francesco Costanzo and ... Plesha, Gray, and Costanzo's "Engineering

Mechanics: Statics & Dynamics" presents the fundamental concepts, clearly, in a modern context using applications ... Engineering Mechanics : Statics, 2nd Edition Engineering Mechanics, Statics & Dynamics, second edition, by Plesha, Gray, & Costanzo, a new dawn for the teaching and learning of statics and dynamics.

**Reader Downl**

Best Sellers - Books ::

[73 protecting](https://www.freenew.net/textbook-solutions/Resources/?k=73-protecting-biodiversity-answer-key.pdf) [biodiversity answer key](https://www.freenew.net/textbook-solutions/Resources/?k=73-protecting-biodiversity-answer-key.pdf) [275 case tractor shop](https://www.freenew.net/textbook-solutions/Resources/?k=275_case_tractor_shop_manual.pdf)

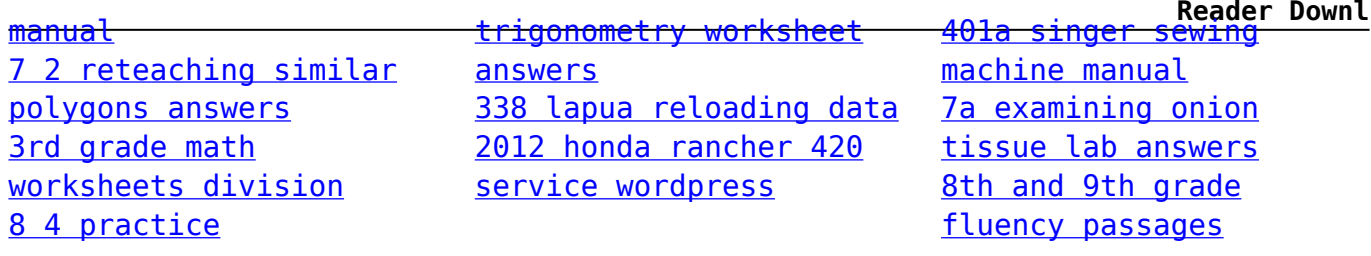